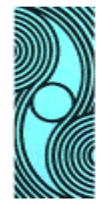

**XV SNPTEE** SEMINÁRIO NACIONAL DE PRODUCÃO E TRANSMISSÃO DE ENERGIA ELÉTRICA

**GRUPO V TEMA 2**

# **SAPNET – Sistema de Análise de Perturbações da CEMIG**

 **Gomes, N.S.(\*) Andrade, S.R.C. Costa, C.A.B. Coutinho, C. E. B.**

**CEMIG STMALC**

### RESUMO

Este artigo descreve detalhadamente o Sistema de Análise de Perturbações da CEMIG, que vem permitindo uma otimização dos processos de análise de perturbações, utilizando as mais modernas tecnologias de desenvolvimento de sistemas para esta área de atuação, em nível mundial.

Serão descritos os módulos de software desenvolvidos, as ferramentas utilizadas, o tempo gasto, as principais dificuldades, as equipes envolvidas em todo o projeto.

Serão apresentadas ainda, sugestões de expansões futuras e possibilidades de aplicações do conhecimento adquirido nas novas ferramentas de desenvolvimento utilizadas, em diferentes campos e processos de engenharia da CEMIG.

## PALAVRAS-CHAVE:

Análise de Perturbações – Rede de oscilografia - Registradores Digitais de Perturbações (RDPs).

## 1.0 - INTRODUÇÃO

Até o final da década de 80, a CEMIG utilizava, para análise das perturbações em Sistema Elétrico de Potência, oscilógrafos analógicos (óticos e a tinta) que registravam as oscilografias em papel. Os registros destes oscilógrafos podiam levar vários dias para chegarem ao escritório onde eram realizados os estudos para análise do desempenho dos equipamentos de proteção, manobra e transformação. Assim, no caso de ocorrência de falha de algum destes equipamentos, o tempo perdido era muito grande e não se podia tomar providências imediatas que pudessem solucionar os problemas de forma otimizada, ou mesmo evitar a geração de novos problemas.

Com o avanço das tecnologias digitais, a CEMIG pode começar a adquirir Registradores Digitais de Perturbações, oscilógrafos digitais com novas funções incorporadas (transmissão remota de dados, determinação da localização da falta em linhas de transmissão, maior número de pontos monitorados, maior precisão e confiabilidade dos dados referentes a uma perturbação).

Porém, apesar de todo esse avanço tecnológico, que trouxe maior velocidade para transmissão de dados, maior rapidez e segurança na análise da proteção, surgiram outros problemas. Foram disponibilizadas no mercado diferentes marcas de RDPs e cada um deles utilizando um protocolo de comunicação diferente do outro. Além disso, não se conhecia o formato de gravação e de transmissão desses arquivos gerados por esses equipamentos. Com isso, a CEMIG se viu diante de uma grande dificuldade operacional com o aumento do número desses equipamentos sem haver uma padronização definida, exigindo dos analistas conhecimento detalhado de diversos softwares de comunicação, análise, conversão de formato de arquivos gerados e configuração.

A CEMIG, para solucionar este problema, resolveu fazer a integração de todos estes RDPs e mais alguns equipamentos instalados em suas subestações que permitiam recepção/transmissão de dados via modem; através de um acesso padronizado, solicitando dos fornecedores informações de protocolos e formato dos arquivos de perturbação. Para isto, foi especificado o SAPNET - Sistema de Análise de Perturbações da CEMIG, descrito neste artigo.

#### 2.0 – CONFIGURAÇÃO DO SISTEMA

O SAPNET consiste de um conjunto de Hardware e Software integrados, que permitem a adequada

**GPC / 02**

**17 a 22 de Outubro de 1999 Foz do Iguaçu – Paraná - Brasil** utilização das informações geradas pelos RDPs, Relés Digitais, SSCL – Sistema de Supervisão e Controle Local, SIDARC – Sistema Digital de Alívio e Restabelecimento de Cargas. Denominamos de SAD – Sistemas de Aquisição de Dados - todos estes equipamentos e qualquer outro instalado no Sistema Elétrico da CEMIG que possa vir a ser integrado ao SAPNET.

O SAPNET permite :

- a comunicação automática e manual com todos os SAD ;
- a comunicação com a Rede Corporativa da CEMIG;
- a manipulação e transformação dos dados recebidos do Sistema Elétrico da CEMIG em relatórios operacionais e gerenciais para os usuários das áreas de operação, distribuição e manutenção;
- a análise dos dados gerados nos SAD utilizando o Software de Análise desenvolvido pela própria CEMIG;
- a geração de mensagens de alarme adequadas quando da ocorrência de uma perturbação.

A figura 1 mostra a configuração básica do SAPNET, que é composta de um servidor de comunicação, um servidor de arquivos, as estações de trabalho, interligados por um concentrador; e o "pool" de modems que fazem a comunicação com os SAD através de múltiplas portas seriais via sistema interno de telefonia da CEMIG. Maiores detalhes desta configuração poderão ser encontrados no artigo "Cemig`s Oscilography Network" (1).

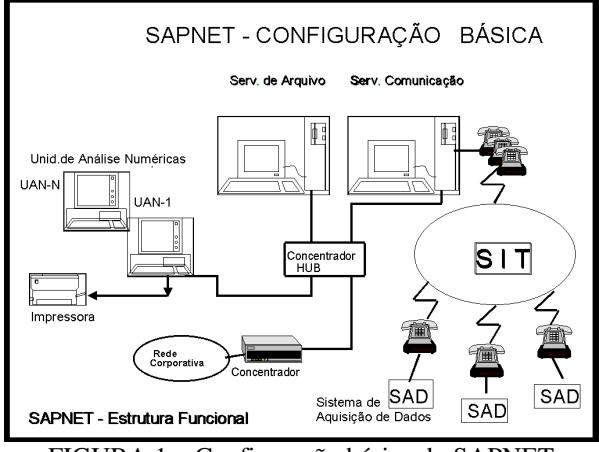

FIGURA 1 – Configuração básica do SAPNET

A CEMIG poderá, ainda, incluir outros tipos de SADs, como por exemplo, os qualímetros, desde que atendam aos pré-requisitos exigidos.

#### 3.0 - ETAPAS DO DESENVOLVIMENTO

A primeira etapa deste projeto foi a elaboração da Especificação Técnica e Funcional do SAPNET, que incluiu toda a parte de Hardware, Softwares Básicos e desenvolvimento dos Softwares Aplicativos e treinamentos necessários. A definição da licitação se deu em julho de 1997 quando demos início ao trabalho. Logo após, recebemos o hardware especificado, tivemos o treinamento das ferramentas utilizadas e iniciamos o desenvolvimento dos aplicativos.

Os aplicativos foram desenvolvidos por uma equipe de 4 pessoas, durante um período de 15 meses.

Durante o primeiro mês, toda a equipe participou de treinamento no uso da ferramenta de desenvolvimento Visual C++.

Durante o segundo e terceiro meses, foram feitos o refinamento da especificação e treinamentos internos no uso da ferramenta especificamente para as aplicações do projeto.

Do quarto ao décimo primeiro mês foi feito o desenvolvimento dos módulos e o início da integração dos mesmos.

Do décimo segundo ao décimo quinto mês foram feitas correções de erros e melhorias no sistema, para melhor atender às necessidades dos usuários.

As funções que já se encontram implementadas são:

- varredura automática, que é configurada pelo administrador da rede definindo o horário de iniciar e o intervalo de tempo desejado;
- comunicação manual que pode ser requisitada das estações de trabalho sem que haja necessidade de deslocamento do analista até o servidor de comunicação(a solicitação do serviço de listagem é feita via rede corporativa da CEMIG) ;
- espera automática que permite que os RDP `s das instalações enviem automaticamente os registros de perturbação para os analistas sem serem requisitadas do escritório de análise de perturbações, e sem nenhuma intervenção humana;
- conversão automática de formatos dos diferentes tipos de RDPs em um só padrão definido pela CEMIG;
- mensagens indicativas de quais SADs foram acessados , à que horas , se ocorreram erros de acesso, erros de comunicação etc.;
- migração do software de análise de perturbações da CEMIG para o ambiente "Windows" com a inclusão de algumas melhorias: análise estatística da probabilidade do ponto de localização de faltas; plotagem de gráficos; curvas características dos relés, além dos recursos inerentes ao novo ambiente de trabalho.
- "drivers" de comunicação com os RDPs Mehta Tech e MALC, SSCL MALC e SIDARC.

Para a implementação dos "drivers" de comunicação para o SSCL, SIDARC e RDP MALC, várias melhorias tiveram que ser implementadas nestes equipamentos para que eles pudessem ser integrados ao SAPNET, tais como: aumento da velocidade de transmissão dos dados, aumento da capacidade de armazenamento do registros, alteração do firmware para permitir a sincronização via GPS e alterações visando melhoria de desempenho.

Estão sendo instalados receptores GPS nas instalações onde se encontram os RDPs para que sejam sincronizados via satélite, permitindo que os SADs da CEMIG apresentem o mesmo registro de data e hora, beneficiando a análise das perturbações registradas e possibilitando também a análise simultânea e sincronizada de registros de SADs de instalações diferentes.

Atualmente o projeto já se encontra em testes de funcionamento, já na sua etapa final, faltando apenas finalizar o módulo de comunicação com alguns relés digitais e também com o RDP SOREL.

### 4 – DESCRIÇÃO DOS MÓDULOS DE SOFTWARE

O sistema foi desenvolvido em pequenos módulos utilizando a linguagem de programação "VISUAL  $C++$ ".

 O próprio sistema operacional utilizado nos servidores (WINDOWS NT Server) permite o gerenciamento de cadastro de usuários, e tem como principais vantagens:

- alta disponibilidade, pois o SAPNET não pode ficar inoperante;
- facilidades de manutenção ;
- facilidade de operação;
- facilidades de gerenciamento com uma interface gráfica amigável;
- multitarefa, inclui suporte para mais protocolos do que qualquer outro sistema operacional;
- facilidade de integração a outros ambientes;
- segurança de acesso.

As estações de trabalho utilizam o "Windows NT Workstation" ou o "Windows 95".

O sistema foi dividido nos seguintes módulos :

• CfgCom, responsável pela interface homem/máquina da configuração do SvCom, incluindo a configuração dos SADs a serem acessados pela varredura automática e dos SADs configurados para acessarem automaticamente o sistema através do processo de espera automática, configuram-se neste módulo também quais portas de comunicação serão utilizadas pelos processos

de varredura e espera automática. Para a varredura automática é configurado também o horário da primeira varredura e o intervalo de tempo entre as varreduras subsequentes. A figura 2 mostra uma das telas deste módulo;

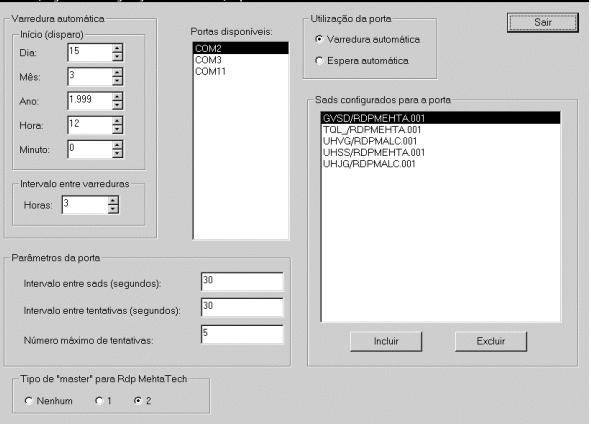

FIGURA 2 – Tela do Módulo CfgCom

- SvCom, serviço do Windows NT que concentra todos os pedidos de comunicação, tanto os automáticos quanto os solicitados por operador. Este serviço gerencia todo o processo de comunicação do sistema fazendo a interface entre o módulo "WinCom" e os "drivers" de comunicação específicos dos SADs e também gerenciando os processos de varredura e espera automáticas;
- WinCom, responsável pela interface homem/máquina para pedidos que envolvam comunicação imediata com algum SAD, tais como leitura do diretório, leitura imediata de arquivo de ocorrência, atualização de data/hora, descarte de arquivo(s). A figura 3 mostra uma das telas deste módulo;

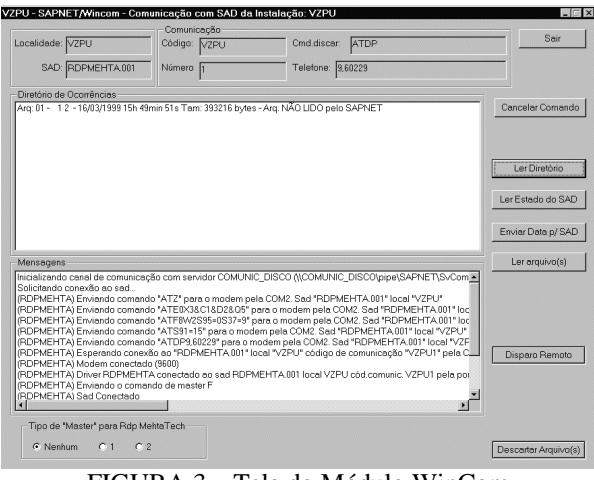

FIGURA 3 – Tela do Módulo WinCom

• "Drivers", serviços responsáveis pelo tratamento dos protocolos de comunicação com cada um dos diferentes modelos de SADs. Atualmente já se encontram disponibilizados os "drivers" de comunicação com o RDP MALC, RDP Mehta Tech, SSCL MALC, SIDARC. Encontra-se em fase final de desenvolvimento o "driver" para os relés ABB da linha "REL" e da linha "SPAD". Nos próximos meses serão disponibilizados os "drivers" de comunicação com os relés SIEMENS, RDP SOREL e relés GE da linha "Multilin". A partir da implementação do SAPNET todos os novos SAD adquiridos pela CEMIG deverão ser fornecidos com um driver compatível e integrável ao sistema, padronizandose o processo de análise dos dados pela CEMIG.

- CfgSA, módulo de configuração dos SADs no servidor de arquivos. A figura 4 mostra uma das telas de configuração deste módulo. Para cada SAD integrante do sistema SAPNET são armazenadas as seguintes informações:
	- ÿ Localidade onde o SAD está instalado;
	- $\triangleright$  Tipo do SAD;
	- ÿ Frequência de Amostragem;
	- $\triangleright$  Defasagem entre os canais;
	- $\triangleright$  Valores brutos dos canais analógicos;
	- $\triangleright$  Número de canais analógicos e digitais;
	- ÿ Parâmetros de comunicação (número do telefone, códigos de identificação, comandos para o modem, parâmetros da porta de comunicação etc.);
	- ÿ Parâmetros dos vãos supervisionados (impedâncias e comprimento das LTs, relação dos TCs e TPs, canais analógicos e digitais relativos ao vão etc.);

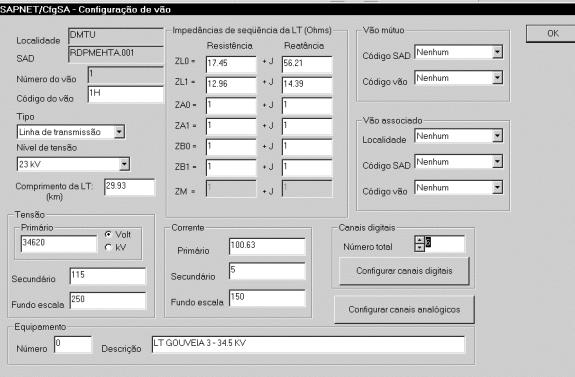

FIGURA 4 – Tela do módulo CfgSa

- WinUan, módulo para análise numérica de ocorrências. Neste módulo são executadas as seguintes funções:
	- ÿ Análise gráfica dos registros de perturbação, com indicação dos valores instantâneos e eficazes (RMS) dos canais de corrente e tensão assim como os valores de frequência destes canais. A Figura 5 mostra a tela desta função;

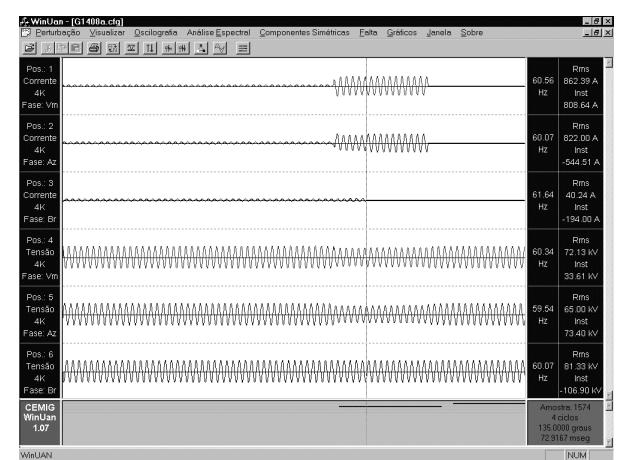

FIGURA 5 – Tela do módulo WinUan – Análise gráfica do registro de perturbação

- ÿ Análise das componentes simétricas;
- ÿ Análise das componentes de frequência (Análise Espectral);
- ÿ Plotagem dinâmica dos seguintes parâmetros:
	- v Resistência x Tempo;
	- v Reatância x Tempo;
	- v Impedância x Tempo;
	- $\triangle$  Ângulo (Tensão Corrente) x Tempo;
	- v Corrente x Tempo;
	- v Tensão x Tempo;
	- v Potência Ativa x Tempo;
	- v Potência Reativa x Tempo;
- ÿ Análise da atuação dos canais digitais, relatório de eventos;
- ÿ Localização de Faltas. Nesta função o usuário pode determinar o ponto da perturbação em que será efetuado o cálculo ou executar o cálculo automaticamente permitindo ao software determinar, através de uma análise estatística dos resultados dos cálculos para cada amostra do registro, o ponto estimado da falta. A figura 6 mostra a tela de resultados desta função no modo automático.

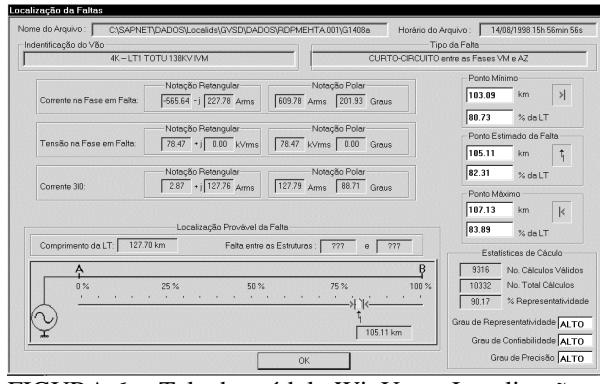

FIGURA 6 – Tela do módulo WinUan – Localização de Faltas – Modo automático

#### 5 - PRINCIPAIS DIFICULDADES ENCONTRADAS

A maior dificuldade encontrada foi obter informações dos protocolos de comunicação e do formato de arquivos gerados nos relés digitais e alguns RDPs já existentes na empresa para desenvolver os "drivers" de comunicação, devido à resistência de alguns fabricantes em fornecer estes dados.

Para evitar este problema, a CEMIG já alterou as especificações técnicas exigindo estas informações na compra de novos equipamentos.

Outra grande dificuldade foi atingir o pleno domínio da ferramenta de desenvolvimento utilizada (Visual C++ 5.0), por vários fatores. O primeiro e mais importante é a própria complexidade tanto da ferramenta quanto do projeto, o que demandou grande investimento inicial para se alcançar fluência e produtividade. Além disto, trata-se de um produto de utilização restrita, tornando difícil encontrar no mercado profissionais com experiência tanto para trabalhar diretamente no desenvolvimento quanto para fornecer consultoria especializada

#### 6 - CONCLUSÕES

A análise de perturbações do sistema elétrico da CEMIG, com o SAPNET :

- se tornou extremamente rápida devido ao fato da disponibilidade quase instantânea dos dados da perturbação proporcionado por este sistema;
- facilitou o trabalho dos analistas, devido à padronização das interfaces de comunicação, independentemente da diversidade de SADs e diferenças entre os seus softwares de comunicação;
- trouxe maior segurança e consequentemente menor índice de erros nas análises de perturbação;
- facilitou a metodologia e diminuiu a sobrecarga de trabalho das equipes de manutenção;
- melhorou os índices de DEC e FEC da CEMIG.
- o aprendizado adquirido com as novas ferramentas (linguagens de programação, sistemas operacionais e o "shell" para sistemas especialistas) poderá ser aplicado em diferentes áreas dentro da empresa.
- Considerando o pequeno custo do projeto e que os ganhos foram muito grandes, tivemos uma boa relação custo/benefício.

#### 7 – ETAPAS FUTURAS

Um módulo de diagnóstico de faltas será desenvolvido utilizando os dados do SAPNET que serão introduzidos num "shell" para sistemas especialistas auxiliando a análise da proteção. Ele será subdividido em dois sub-módulos: um para diagnosticar falhas nos equipamentos de proteção, e outro para diagnosticar e sugerir ações corretivas para a perturbação ocorrida. A implementação deste "shell" ficará totalmente por conta da CEMIG.

Os ganhos deste produto serão a rapidez e a maior segurança na análise das proteções, facilitando a metodologia de trabalho dos analistas diante do crescimento do sistema elétrico, com melhoria de desempenho e aumento da produtividade.

A figura 7 mostra um mapa com os locais onde já existem e ainda serão instalados RDPs no Sistema Elétrico da CEMIG, para obter um índice de supervisão das linhas de transmissão de 100% até o ano 2000 (atualmente, a CEMIG tem 40% das LTs da transmissão supervisionadas).

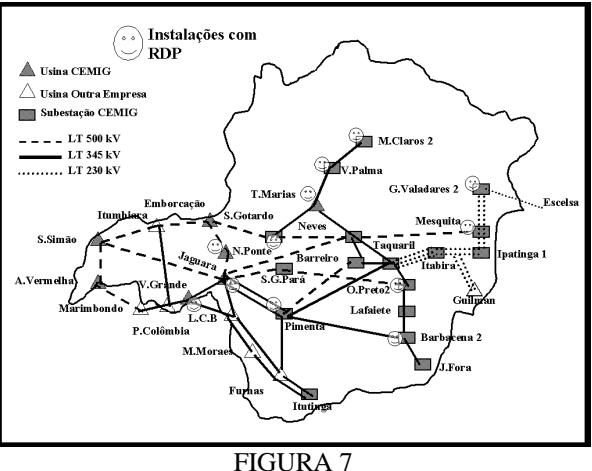

#### 8 – REFERÊNCIAS BIBLIOGRÁFICAS

(1)Nilo Sérgio Gomes, Sônia Ribeiro Campos Andrade, Roberto Del Giúdice R. Pinto, Marco Paulo Delboni, Hélio M. Valgas, Carlos S. Dumont, Guilherme M. Ribeiro, Carlos Alberto B. Costa. CEMIG`s OCSILOGRAPHY NETWORK.

(2) CEMIG - Especificação Técnica – Sistema de Análise de Perturbações da CEMIG, SAPNET -1997.

(3) CEMIG - Estruturação Funcional – Sistema de Análise de Perturbações, Software Aplicativo-1997.

(4) Sônia Ribeiro Campos Andrade, Edson Botelho, Carlos Alberto B. Costa, Mauro Lúcio da Silva, SIDARC – Sistema Digital de Alívio e Restabelecimento de Cargas –VSTPC- V Seminário Técnico de Proteção e Controle - 1995.

(5) Nilo Sérgio Gomes, Carlos Alberto B. Costa, Carlos Eduardo de Souza, SSCL – Sistema de Supervisão e Controle Local- IV SNTPEE.